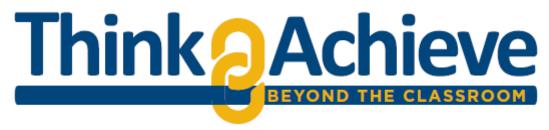

Application for ThinkAchieve: Beyond the Classroom (BTC) Experiential Learning Designation

Experiential Learning at UTC takes students beyond the classroom to connect theory and practice through creative endeavors, research, internships, leadership, service-learning and intercultural opportunities.

## APPLICATION INSTRUCTIONS FOR FACULTY AND STAFF

Please complete the application and submit to <u>think@utc.edu</u>. More information on ThinkAchieve, UTC's platform supporting Experiential Learning is at <u>www.utc.edu/think</u>. If you have questions, please call Bengt Carlson at (423)-425-5825.

## **Application Content Requirements**

- 1) Complete the General Information section
- 2) Select the Beyond the Classroom experience category most applicable
- 3) Describe the experiential element in the course or program by responding to the two *Beyond the Classroom* Description prompts
- 4) Attach current Syllabus or experience description/program materials that clarify or highlight the experiential element of the course or program

## GENERAL INFORMATION

Faculty/Staff Name:

Course/Experience Title (if course, please include course number):

**Department or Office:** 

First Semester the Course/Experience will be Offered:

How often do you plan to offer this Course/Experience?

## BEYOND THE CLASSROOM EXPERIENCE CATEGORIES (select one)

This application will be evaluated using a *rubric corresponding to one of the experience categories*. More information is available at www.utc.edu/think.

|   | _ Creative: Articulate, implement, and reflect on a substantive application of their academic     |
|---|---------------------------------------------------------------------------------------------------|
| f | foundations to solving a real-world problem or providing and interpretation or expression         |
|   | _ Intercultural (Domestic and International): Interact with a culture and/or region distinct from |
| t | their own. Engage in academic inquiry and application afforded by the specific off-campus setting |

| Internship: Practice skills or methods related to their field of study through supervised work in a professional or organizational setting                                                     |                                                                                                    |  |
|----------------------------------------------------------------------------------------------------|----------------------------------------------------------------------------------------------------|--|
| Research: Work from a research question, hypothesis, or thesis statement, apply research design/methods to generate findings, communicate findings through presentation, publication, or other |                                                                                                    |  |
| methods of dissemination                                                                                                    | gs, communicate midnigs through presentation, publication, of other                                                                                                    |  |
|                                                                                                    | ate, implement, and reflect on a substantive application of their academic                                                                                                    |  |
| foundations to a real-world ser                                                                                                    | •                                                                                                    |  |
| <del>-</del>                                                                                                    | plement, and reflect on a substantive application of their academic                                                                                                    |  |
| foundations to develop skills for                                                                                                    | or leadership                                                                                                    |  |
| BEYOND THE CLASSR                                                                                                    | ROOM DESCRIPTION PROMPTS                                                                                                    |  |
| - · · · · · · · · · · · · · · · · · · ·                                                                                                    | escribe the experiential element of this opportunity in the three areas would constitute 1/4 of the credit or non-credit bearing opportunity.                                                                                                    |  |
|                                                                                                    | lity: Student demonstrates initiative in the creation and/or execution of wnership of process and outcomes (see detail in category specific rubric)                                                                                                    |  |
| students to critically reflective and generating activity; articulates personant                                                                                                    | g the table below, how the course or program requirements direct lect before, during and after the experience, integrating theory with critical reflection on self and/or society. (e.g. student reflects on the onal, civic/social, and/or academic learning; identifies values and ough the activity. See detail in category specific rubric) |  |
| Description of pre-                                                                                                    |                                                                                                    |  |
| experience reflection                                                                                                    |                                                                                                    |  |
| activities                                                                                                    |                                                                                                    |  |
| Description during the                                                                                                    |                                                                                                    |  |
| experience reflection                                                                                                    |                                                                                                    |  |
| activities                                                                                                    |                                                                                                    |  |
| Description of post-                                                                                                    |                                                                                                    |  |
| experience reflection                                                                                                    |                                                                                                    |  |
| activities                                                                                                    |                                                                                                    |  |

3. **Regular mentorship, supervision, and feedback:** Mentorship entails responding regularly to student work; supporting student reflection(more description below), integrating learning through the activity and goal-setting for future involvement or inquiry (see detail in category specific rubric)